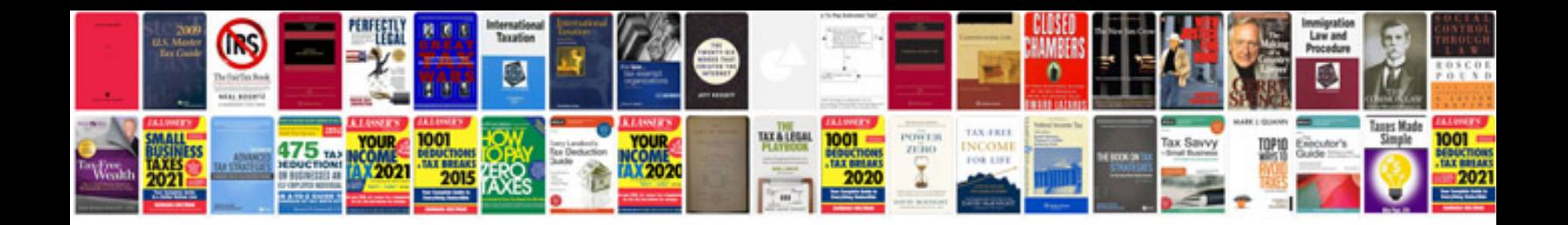

**Chinese sks manual** 

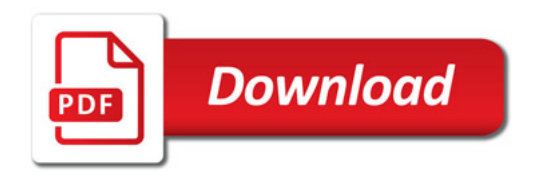

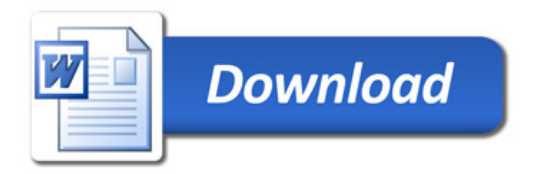